## Cheatography

## Lists - Python and Q Cheat Sheet by Bodon via cheatography.com/67387/cs/16919/

| Indexing                            |                           |                     |
|-------------------------------------|---------------------------|---------------------|
| Function                            | Python                    | Q                   |
| by integer                          | 1[2]                      | 1[2]                |
| first/last                          |                           | first l<br>last l   |
| from back                           | 1[-2]                     | 1[count[<br>1] - 2  |
| omiting<br>brackets                 |                           | 1 2                 |
| by list                             | [1[i] for i<br>in [2, 1]] | 1[2 1]              |
| multi-dimension<br>al               | 1[1][2]                   | 1[1][2]<br>1[1; 2]  |
| eliding index                       |                           | 1[; 1]              |
| multi-dimension al by list          |                           | 1.12                |
| multi-dimension al by list of lists |                           | 1 ./: (1<br>2; 0 0) |

| Modification                   |                                  |                          |
|--------------------------------|----------------------------------|--------------------------|
| Function                       | Python                           | Q                        |
| append single item             | 1.append(3)                      | 1,: 3                    |
| append<br>multiple<br>items    | 1.extend([5, 2])                 | 1,: 5 2                  |
| append<br>dictionary<br>keys   | 1.extend(d)                      | 1,: key                  |
| append<br>dictionary<br>values | <pre>1.extend(d.va lues())</pre> | 1,: d                    |
| insert                         | <pre>1.insert(i, 7)</pre>        | 1:<br>(i#1),<br>7, i _ 1 |
| clear                          | 1.clear()                        | 1: 0#1                   |
| pop                            | 1.pop()                          | 1: -1 _<br>1             |
| delete<br>element              | 1.remove(3)                      | 1: 1 except 3            |
| delete<br>multiple<br>element  | [e for e in 11 if e not in 12]   | 1: 1<br>except<br>12     |
| delete by index                | del 1[3]                         | 1: 1 _ 3                 |

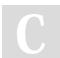

By **Bodon** cheatography.com/bodon/

Not published yet. Last updated 3rd September, 2018. Page 1 of 1. Sponsored by **ApolloPad.com**Everyone has a novel in them. Finish Yours! https://apollopad.com